# Purchasing Module Process Overview AiM 10.2

### 2020

*Need help: call IMS 862-3388 <https://sscaimapp.assetworks.com/fmax>*

Purchasing Module Process Overview - 2

### **Table of Contents**

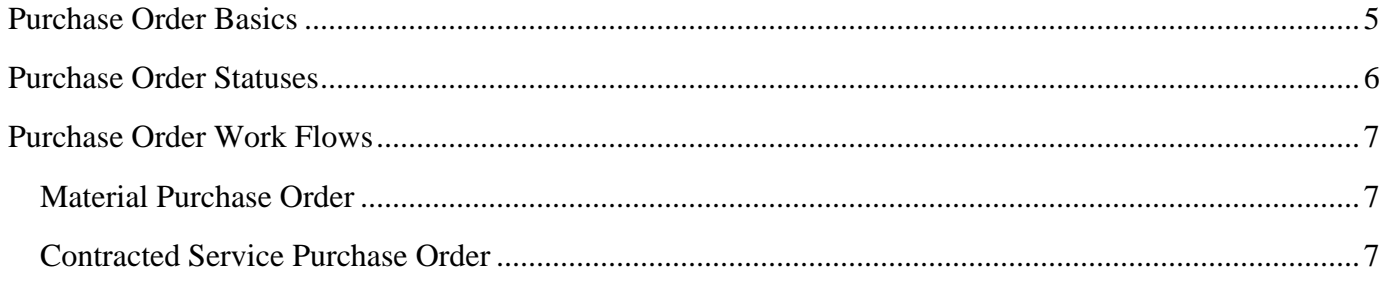

Purchasing Module Process Overview - 4

### <span id="page-4-0"></span>**Purchase Order Basics**

- When is a Purchase Order needed?
	- To obtain material not in the warehouse.
	- To document the use of contracted services.
	- If an invoice will need to be paid, then a PO must be created.
- Purchase Order number = Shop Code + Material Request  $# +$  Seq Number if needed
	- Ex: T for Trades MR  $\# 1234 = T1234$
	- If purchase order is needed for multiple venders T1234-1; T1234-2
- Purchase Order helps the billing process.
- Purchase Order helps the Supervisor know if the Work Order will go over budget.
- Purchase Order aides in reconciling invoices.
- A finalized Purchase Order encumbers money on the Work Order.
- WO Encumbered charges = \$ Amount of Purchase Orders that have been ordered but not received and disbursed
- PO  $\$$  Amount = item cost + shipping + markup
- PO  $\$$  Amount + WO Posted Charges + WO Encumbered Charges  $\leq$  WO Budget
- WO Budget formula
	- Expected SSC labor cost
	- + Expected Inventory material cost
	- + Expected Material cost from a vendor
	- + Expected Equipment rental cost
	- + Expected Contract Labor cost
	- + 12% material markup (non PM5K Work Orders)
	- + 5% contractor markup (non PM5K Work Orders)
	- *WO Budget submitted for Approval*

# <span id="page-5-0"></span>**Purchase Order Statuses**

Responsible for the status

–

- $\odot$  Billing Coordinator  $\mathcal K$  Supervisor
- **Warehouse**
- 
- 
- 
- Generated Generated
- In Process In Process
- Ordered PO Has Been Sent To Vendor
- Requires Cont Setup Requested vendor does not have a contract with SSC
- $\mathbb{R}$  Cont Setup Complete Vendor Contract is in place
- Budget Adj Needed Total Will Exceed Current Budget Of Work Order
- Budget Adj Complete Budget Has Been Adjusted And Po Can Be Finalized.
- Service Ordered Service Contract Has Been Verified & Contractor Can Begin Work
- Service Complete Service Is Complete And Satisfactory. Contractor Can Be Paid. Only used if line type is not Service
- Partially Received Partially Received
- Closed Closed
- Canceled PO Has Been Canceled
- Pending Invoice Pending Invoice; Items Have Been Disbursed
- Duplicate PO Has Been Canceled due to one already existing.

## <span id="page-6-0"></span>**Purchase Order Work Flows**

#### <span id="page-6-1"></span>**Material Purchase Order**

- 1. Technician or Supervisor creates a Material/Purchase Request
- 2. Purchase Request sent to Maintenance Manager for approval if needed.
- 3. Maintenance Manager approves Purchase Request.
- 4. Purchase Request cost is checked against the Work Order budget.
- 5. Supervisor and Billing Coordinator are notified if a budget error occurs.
- 6. Budget approval sought.
- 7. Billing Coordinator adjusts the budget once it is approved.
- 8. Warehouse imports the Purchase Request information to the Purchase Order screen
- 9. Purchase Order vendor and cost are verified.
- 10. Warehouse orders items.
- 11. Items are received in the warehouse.
- 12. Warehouse staff creates a Purchase Receives document in AiM.
- 13. Items are delivered to the requesting shop.
- 14. Warehouse staff creates a Purchase Disbursement in AiM.
- 15. Invoice is received by Corporate Accounting.
- 16. Corporate Accounting matches invoice to a Purchase Order.
- 17. Corporate Accounting creates the Purchase Order Invoice in AiM.
- 18. Purchase Order Invoice is approved, and the charge posts to the Work Order.

#### <span id="page-6-2"></span>**Contracted Service Purchase Order**

- 1. Supervisor or Maintenance Coordinator creates a Purchase Request
- 2. Purchase Request sent to Maintenance Manager for approval.
- 3. Maintenance Manager approves Purchase Request.
- 4. Purchase Request cost is checked against the Work Order budget.
- 5. Supervisor and Billing Coordinator are notified if a budget error occurs.
- 6. Budget approval sought.
- 7. Billing Coordinator adjusts the budget once it is approved.
- 8. Warehouse imports the Purchase Request information to the Purchase Order screen
- 9. Purchase Order vendor and cost are verified.
- 10. Warehouse checks to see if the contractor has a current SSC contract.
- 11. If no contract is in place, the Supervisor is notified to start the contract process and the PO is placed on hold.
- 12. Once a contract is in place, the PO process is resumed.
- 13. Warehouse changes the PO status to Service Ordered to notify the Supervisor that they may issue a Notice to Proceed to the Contractor.
- 14. When work is complete and the Supervisor feels the Contractor has fulfilled their responsibilities, the Supervisor changes the PO status to Pending Invoice if the line item type is SERVICE. *If line item type is NOT Service, status is changed to SERVICE COMPLETE.*
- 15. Invoice is received by Corporate Accounting.
- 16. Corporate Accounting matches invoice to a Purchase Order.
- 17. Corporate Accounting creates the Purchase Order Invoice in AiM.
- 18. Purchase Order Invoice is approved, and the charge posts to the Work Order.